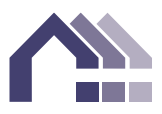

**I'AGENCE DES COOPÉRATIVES D'HABITATION** 

# **Liste de contrôle pour la vérification préalable de la DAR**

La présente liste de contrôle contient les renseignements dont votre vérificateur aura besoin pour remplir la DAR (Déclaration annuelle de renseignements) de votre coopérative. Veuillez remplir la liste de contrôle et avoir tous les documents sous la main lorsque le vérificateur passera pour vérifier vos livres comptables. Si vous devez recueillir ces données à un moment ultérieur, votre vérification prendra plus de temps et vous coûtera plus cher. La liste de contrôle aidera également votre coopérative à remplir sa DAR dans un délai de quatre mois suivant la fin de votre exercice financier, conformément à ce que votre accord d'exploitation avec la SCHL exige.

La liste de contrôle n'a pas pour but de remplacer les directives de votre vérificateur sur la préparation de la vérification, mais plutôt de compléter celles-ci. Attachées à la liste de contrôle, vous verrez des directives qui comportent de plus amples renseignements pour vous aider dans ce travail.

# 1. **Révisez votre DAR de l'année précédente et, au besoin, mettez à jour les sections intitulées :**

- Identification de la coopérative
- Profil de la coopérative
- Propriétés et logements (dans cette section, indiquez les nouveaux loyers pour l'année en cours)
- Membres du Conseil d'administration
- Représentations de la coopérative

*Notez tout changement pour l'exercice en cours afin que votre vérificateur puisse inscrire les renseignements exacts au moment de déposer la DAR.*

- 2. **Fournissez une photocopie des documents de l'assurance actuelle** indiquant la couverture totale en cas d'incendie et autres sinistres, avec une garantie de coût de remplacement pour tous les bâtiments, de même que de l'assurance pour perte de loyers.
- 3. **Calculez le total des loyers bruts** pour l'exercice vérifié.
- 4. **Calculez et ventilez les coûts de gouvernance** pour l'exercice vérifié.
- 5. **Fournissez une copie de vos états de compte de l'hypothèque** indiquant le solde de clôture, les paiements et les intérêts débiteurs pour l'exercice entier.
- 6. **Fournissez une copie de votre plus récent avis d'évaluation des impôts fonciers.**
- 7. **Fournissez une photocopie de votre confirmation de la subvention de la SCHL.**
- 8. **Ontario et de l'Île-du-Prince-Édouard seulement : Présentez votre demande de supplément au loyer en ligne** au plus tard le dernier jour du deuxième mois suivant la fin de l'exercice financier de votre coopérative.
- 9. **Programme de soutien au loyer** (IFLC-2) : **Finalisez votre demande de soutien au loyer en ligne** au plus tard le dernier jour du deuxième mois suivant la fin de l'exercice financier de votre coopérative. Vous devrez effectuer cette tâche avant le début de votre vérification.
- 10. **Coopératives dotées d'un plan de sauvetage financier seulement :** Calculez et ventilez la partie des coûts liés aux dépenses en capital par rapport à l'entretien.

## 11. **Fournissez une liste des dépenses du fonds de la réserve de remplacement d'immobilisations.**

*Rappel concernant le dépôt de la DAR : Veuillez noter que le processus de soumission de la déclaration n'est pas terminé tant que l'Agence n'a pas reçu vos états financiers vérifiés et signés ainsi que la certification de votre coopérative en ligne. Vous devez soumettre votre DAR au plus tard le dernier jour du quatrième mois suivant la fin de l'exercice financier de votre coopérative. En tenant compte de cette date, fixez un rendez‐vous le plus tôt possible avec votre vérificateur afin de commencer le processus de vérification.*

# **Directives relatives à la liste de contrôle pour la vérification préalable de la DAR**

#### **1er élément : Révisez votre DAR de l'année précédente et, au besoin, mettez à jour les sections.**

Afin de procéder à la révision de la DAR de l'année précédente, vous aurez besoin de l'un des éléments suivants :

 une photocopie des dossiers des sections indiquées sur la liste de contrôle de votre coopérative pour l'année précédente

**OU**

 une copie de la DAR de l'année précédente téléchargée du site Web des clients de l'Agence en effectuant les étapes suivantes :

*Remarque : Vous aurez besoin du nom d'utilisateur et du mot de passe de votre coopérative pour accéder à votre DAR.*

- 1. Visitez le site Web de l'Agence : [www.agence.coop](http://www.agence.coop/)
- 2. Cliquez sur Ouvrir une session au haut de la page d'accueil, près du centre en déroulant le menu.
- 3. Saisissez le nom d'utilisateur et le mot de passe de votre coopérative.
- 4. Dans la barre de menus gris foncé, cliquez sur l'option des rapports de l'Agence. Dans la section de la Déclaration annuelle de renseignements, vous verrez la liste de vos DAR validées.
- 5. Ouvrez le PDF de la DAR de l'année précédente en cliquant sur le lien « Visualiser la DAR ».
- 6. Votre DAR s'ouvrira en format PDF. Allez à la dernière page des représentations de la coopérative. (Pour la majorité des coopératives, il s'agira de la page dix, à moins que votre coopérative participe à plus d'un programme.)
- 7. Cliquez sur l'icône d'imprimante dans la barre de menus. Cela fera apparaître le menu d'impression.
- 8. Dans la section de l'étendue d'impression, cliquez sur « Pages » et saisissez « 2-10 » (ou le numéro de la dernière page de la section des représentations de la coopérative, tel que décrit à l'étape 6).
- 9. Cliquez sur « OK » pour imprimer.

### **Révision des renseignements de la DAR de l'année précédente**

Examinez attentivement toutes les données de chacune des sections. À l'aide d'un stylo, biffez les données qui ont changé depuis le dernier exercice et inscrivez clairement les nouveaux renseignements à côté de chaque élément biffé. **Tous les renseignements doivent être à jour à la date de soumission de la DAR (incluant les droits d'occupation)**, à deux exceptions près : les renseignements sur les loyers soutenus sont ceux du dernier mois de l'exercice vérifié, et les renseignements sur les représentations de la coopérative sont ceux du dernier jour de l'exercice vérifié.

**2e élément : Fournissez une photocopie des documents de l'assurance actuelle relative à un incendie et à l'ensemble des risques rattachés, de l'assurance en valeur à neuf garantie pour tous les bâtiments, de même que de l'assurance pour perte de droits d'occupation.**

*Liste de contrôle et directives relatives à la vérification préalable de la DAR Page 4*

> Le montant total de l'assurance en valeur à neuf garantie est pris en considération dans le calcul de la cote de risque de la coopérative; par conséquent, l'exactitude de ce montant est importante pour votre coopérative.

**Rappel de fin d'exercice concernant l'assurance :** Si ce n'est pas déjà fait, vous devriez communiquer avec votre compagnie d'assurance afin de mettre à jour votre assurance pour perte de droits d'occupation. Ainsi, vous serez certain d'avoir une couverture complète relative aux droits d'occupation pour l'exercice en cours, y compris l'augmentation prévue.

#### **3e élément : Calculez le total des droits d'occupation bruts pour l'exercice vérifié.**

Cela signifie tous les droits d'occupation que votre coopérative a reçus pour l'exercice, s'il n'y a pas eu d'unités vacantes et si aucune subvention n'a été reçue. (Il s'agit habituellement du montant prévu au budget pour les droits d'occupation et des subventions liées aux droits d'occupation pour l'exercice.) Si les frais supplémentaires, tels que des frais de câble, sont pris en considération séparément dans les livres comptables de votre coopérative, ne les incluez pas dans le total des droits d'occupation bruts. Les frais de soutien au secteur ne doivent pas être inclus dans les droits d'occupation bruts.

#### **4e élément : Calculez et ventilez les coûts de gouvernance pour l'exercice vérifié.**

Dans la DAR, les coûts de gouvernance et d'administration sont traités séparément. Si les éléments suivants ne sont pas traités séparément dans votre grand livre général, vous devrez les séparer selon les trois catégories suivantes : Cotisations et affiliations, Éducation et formation, et Autre (par exemple, les frais associés aux comités et aux réunions).

#### **5e élément : Fournissez une copie de vos états de compte de l'hypothèque.**

Demandez au(x) prêteur(s) de vous fournir des copies des états de compte de l'hypothèque pour tous vos prêts hypothécaires. Ces états doivent indiquer le solde de clôture, les paiements et les intérêts débiteurs pour l'exercice complet.

### **6e élément : Fournissez une copie de votre plus récent avis d'évaluation des impôts fonciers.**

La valeur de vos propriétés et l'année d'évaluation sont demandées dans la DAR.

**Remarque : Pour le 7e et le 8e éléments, la précision est très importante.** La majorité du temps consacré au suivi de la vérification et de la DAR par le personnel de la coopérative, le vérificateur et le personnel de l'Agence est dû à des écarts entre les états financiers vérifiés et les confirmations ou le rapprochement de l'AACR.

### **7e élément : Fournissez une photocopie de la confirmation de la subvention de la SCHL.**

 Il s'agit de la lettre que la SCHL envoie à votre coopérative pour confirmer le montant de la subvention que votre coopérative a reçue au cours de l'exercice. Le montant correspond habituellement au montant reçu à partir du deuxième mois d'exploitation de l'exercice précédent jusqu'au premier mois d'exploitation de l'exercice en cours (puisque la subvention est versée un mois en retard). Votre vérificateur établira un montant mensuel à recevoir pour la subvention que vous recevrez au cours du premier mois de l'exercice

en cours. Si vous n'avez pas encore reçu la lettre de la SCHL, communiquez avec le gestionnaire des relations de votre coopérative à l'Agence.

 Le montant de la subvention apparaissant dans la lettre devrait correspondre à la subvention reçue d'après les états financiers vérifiés, une fois la charge à recevoir établie.

### **8e élément : Pour les coopératives relevant de l'article 95 seulement : effectuez le rapprochement de l'AACR.**

- Si votre coopérative a reçu du financement provisoire entre le 1<sup>er</sup> avril et le 31 août 2020, vous devrez préparer deux **rapprochements**, l'un pour la période pendant laquelle vous avez reçu l'**AACR**, et l'autre pour la période pendant laquelle vous avez reçu du **financement provisoire**. Nous vous recommandons d'utiliser notre formulaire de rapprochement de l'AACR le plus récent et de visionner le tutoriel vidéo si vous avez besoin de directives pour faciliter la préparation de votre rapprochement (ou de vos rapprochements). Une fois votre rapprochement (ou vos rapprochements) terminé, remplissez et présentez la feuille de calcul pour le financement provisoire, qui aidera votre vérificateur à préparer les états financiers et à présenter la DAR. La feuille de calcul pour le financement provisoire automatise les calculs et explique la comptabilisation. Elle explique également quoi faire si votre **financement provisoire** s'échelonne sur deux exercices.
- Assurez-vous que le(s) rapprochement(s) et la feuille de calcul pour le financement provisoire seront prêts lorsque le vérificateur commencera la vérification.
- L'aide assujettie à un contrôle du revenu (AACR) devrait correspondre au montant total de la subvention utilisée par la coopérative pour l'exercice financier complet (y compris une subvention interne), comme il est indiqué dans les documents financiers et dans les états financiers vérifiés.

# **9e élément : Supplément au loyer des coopératives de l'Ontario et de l'Île-du-Prince-Édouard seulement : Présentez votre demande de supplément au loyer en ligne.**

 La date limite de présentation de votre demande est le dernier jour du deuxième mois suivant la fin de l'exercice financier de votre coopérative.

# **10e élément : Programme de soutien au loyer (IFLC-2) : Présentez votre demande de supplément au loyer en ligne.**

 La date limite de présentation de votre demande est le dernier jour du deuxième mois suivant la fin de l'exercice financier de votre coopérative débutant le 1<sup>er</sup> septembre 2020.

### **11e élément : Coopératives avec plans de sauvetage seulement :**

**Calculez et divisez les coûts liés aux dépenses en capital à partir de ceux relatifs à l'entretien.**

### **12e élément : Fournissez une liste des dépenses du fonds de la réserve de remplacement d'immobilisations.**

Classez les dépenses selon les catégories suivantes.

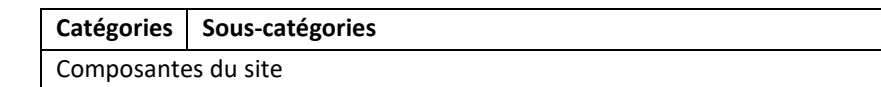

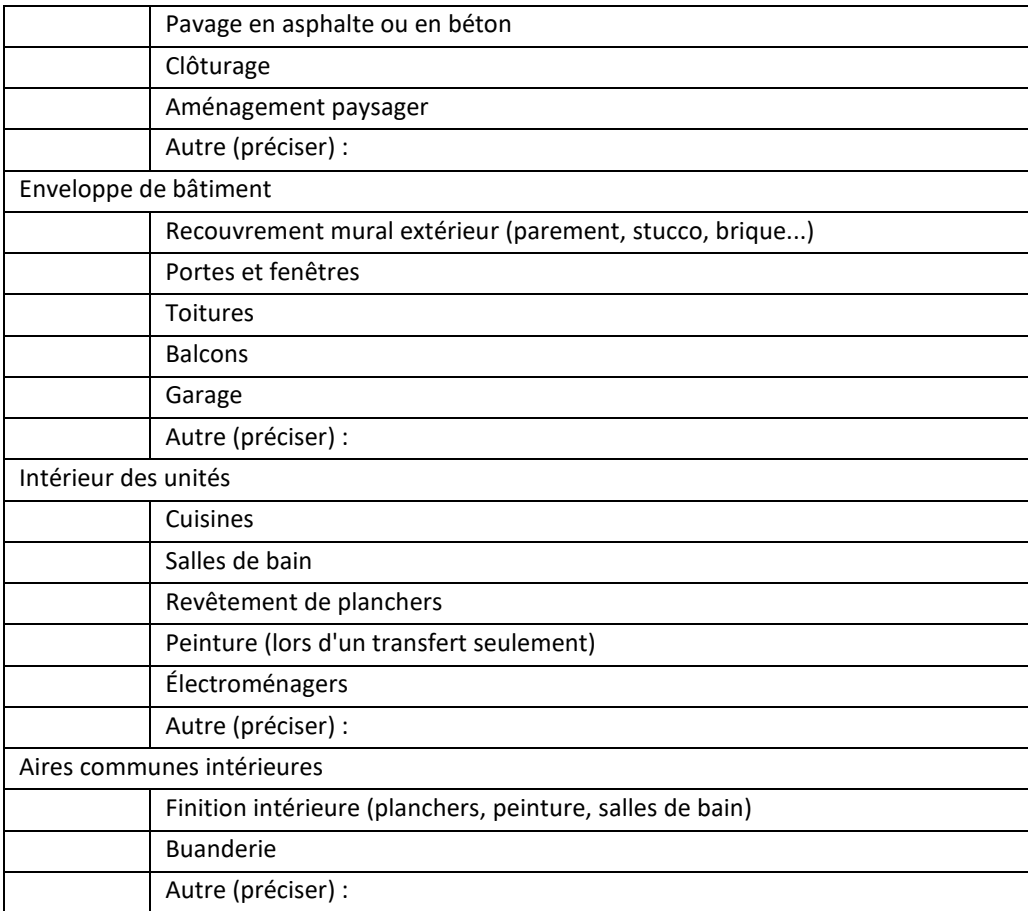

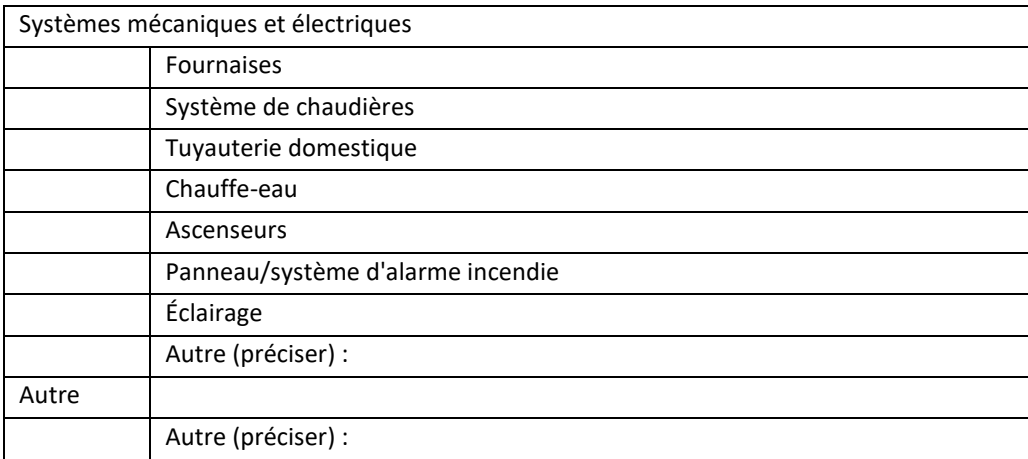